## **ESTADO DE SANTA CATARINA** PREFEITURA MUNICIPAL DE MONTE CASTELO

CNPJ: 83.102.525/0001-65 Rua Alfredo Becker, 385 89380-000 C.E.P. - Monte Castelo - SC

## **PREGÃO PRESENCIAL**

Nr.: 29/2018 - PR

Processo Administrativo: Processo de Licitação: Data do Processo:

50/2018 16/08/2018

Folha: 1/1

## TERMO DE HOMOLOGAÇÃO DE PROCESSO LICITATÓRIO

O(a) Prefeito Municipal, JEAN CARLO MEDEIROS DE SOUZA, no uso das atribuições que lhe são conferidas pela legislação em vigor, especialmente sob Lei nº 10.520/02 e em face aos princípios ordenados através da Lei nº 8.666/93 e alterações posteriores, a vista do parecer conclusivo exarado pelo Pregoeiro e sua equipe de apoio, resolve:

01 - HOMOLOGAR a presente Licitação nestes termos:

- a) Processo Nr. 50/2018 b) Licitação Nr. 29/2018-PR c) Modalidade: PREGÃO PRESENCIAL
- d) Data Homologação: 29/08/2018
- MATERIAIS DE CONSTRUÇÃO E FERRAMENTAS com base na listagem da Tabela de Insumos SINAPI | e) Objeto da Licitação Tipo: Maior percentual de desconto

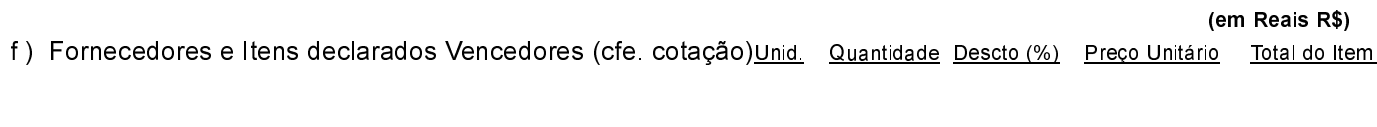

## **RETSIEM MATERIAL DE CONSTRUCAO E MERCADAO DE UTILI (483448)**

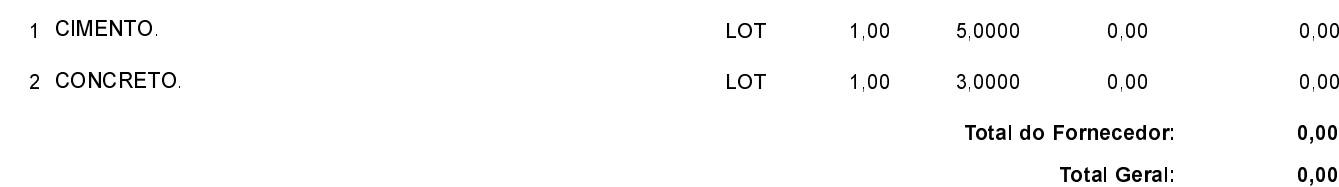

Monte Castelo, 29 de Agosto de 2018.

JEAN CARLO MEDEIROS DE SOUZA PREFEITO MUNICIPAL